## Package 'abclass'

May 28, 2022

Title Angle-Based Large-Margin Classifiers Version 0.3.0 Description Multi-category angle-based large-margin classifiers. See Zhang and Liu (2014) [<doi:10.1093/biomet/asu017>](https://doi.org/10.1093/biomet/asu017) for details. **Depends**  $R (= 3.5.0)$ Imports Rcpp, stats LinkingTo Rcpp, RcppArmadillo Suggests tinytest Copyright Eli Lilly and Company License GPL  $(>= 3)$ URL <https://wwenjie.org/abclass>, <https://github.com/wenjie2wang/abclass> BugReports <https://github.com/wenjie2wang/abclass/issues> Encoding UTF-8 RoxygenNote 7.1.2 NeedsCompilation yes Author Wenjie Wang [aut, cre] (<<https://orcid.org/0000-0003-0363-3180>>), Eli Lilly and Company [cph] Maintainer Wenjie Wang <wang@wwenjie.org> Repository CRAN

Date/Publication 2022-05-28 18:10:02 UTC

## R topics documented:

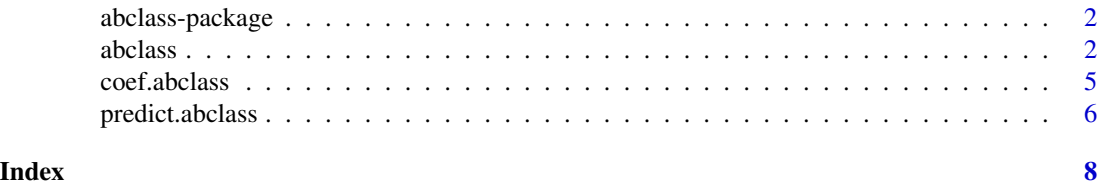

#### Description

This package provides implementations of the multi-category angle-based classifiers (Zhang & Liu, 2014) with the large-margin unified machines (Liu, et al., 2011) for high-dimensional data.

#### References

Zhang, C., & Liu, Y. (2014). Multicategory Angle-Based Large-Margin Classification. *Biometrika*, 101(3), 625–640.

Liu, Y., Zhang, H. H., & Wu, Y. (2011). Hard or soft classification? large-margin unified machines. *Journal of the American Statistical Association*, 106(493), 166–177.

abclass *Angle-Based Classification*

#### Description

Multi-category angle-based large-margin classifiers with regularization by the elastic-net penalty.

#### Usage

```
abclass(
 x,
 y,
  intercept = TRUE,
 weight = NULL,loss = c("logistic", "boost", "hinge-boost", "lum"),
  control = list(),...
\mathcal{E}abclass.control(
  lambda = NULL,alpha = 0.5,
  nlambda = 50,
  lambda_min_ratio = NULL,
  grouped = TRUE,group_weight = NULL,
  group_penalty = c("lasso", "scad", "mcp"),
  dgamma = 1,
  nfolds = 0,
  stratified_cv = TRUE,
```
#### abclass 3

```
alignment = c("fraction", "lambda"),
 lum_a = 1,lum_c = 1,boost_umin = -5,
 maxit = 1e+05,
 epsilon = 0.001,
 standardize = TRUE,
 varying_active_set = TRUE,
 verbose = 0,
  ...
)
```
### Arguments

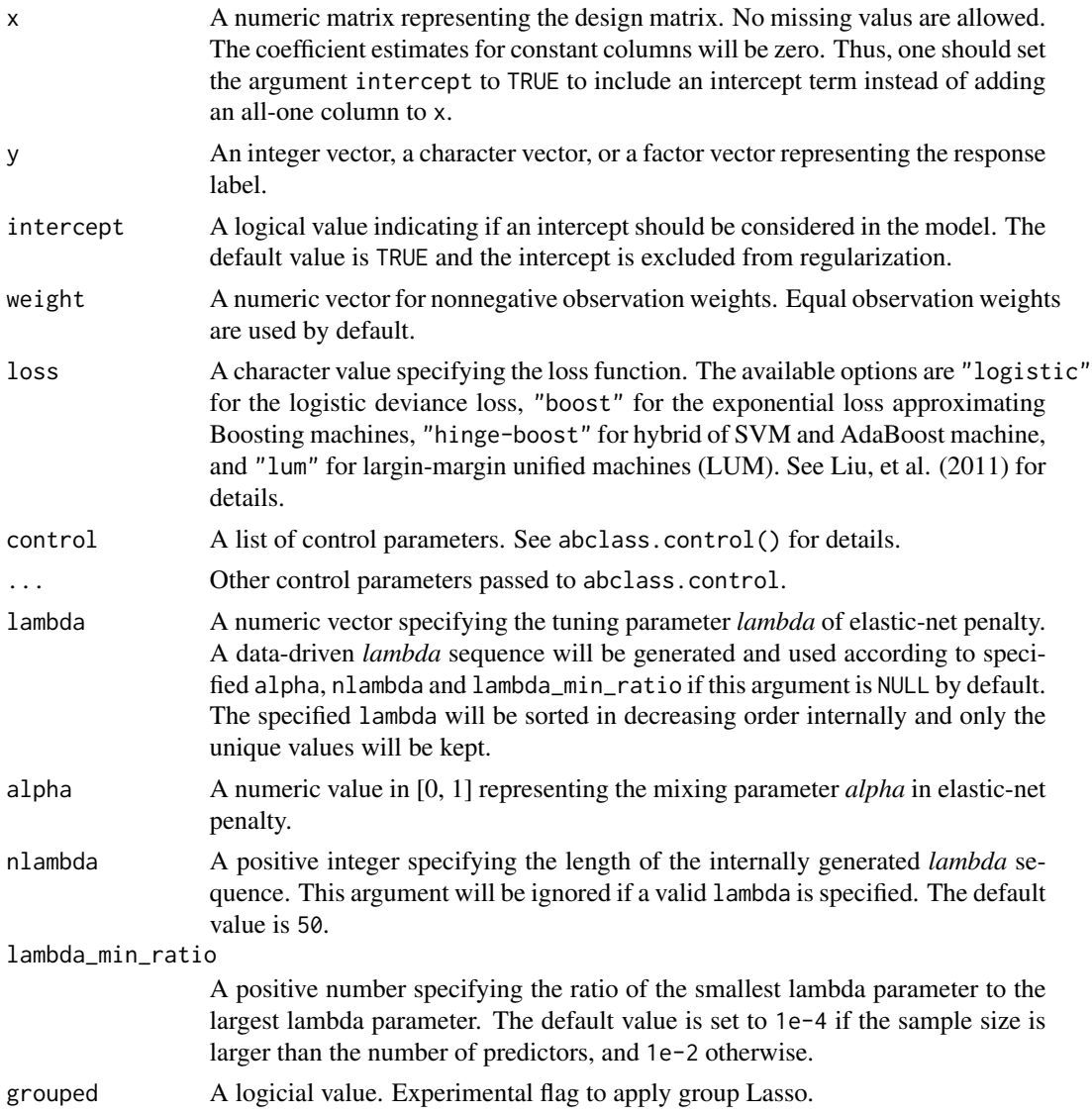

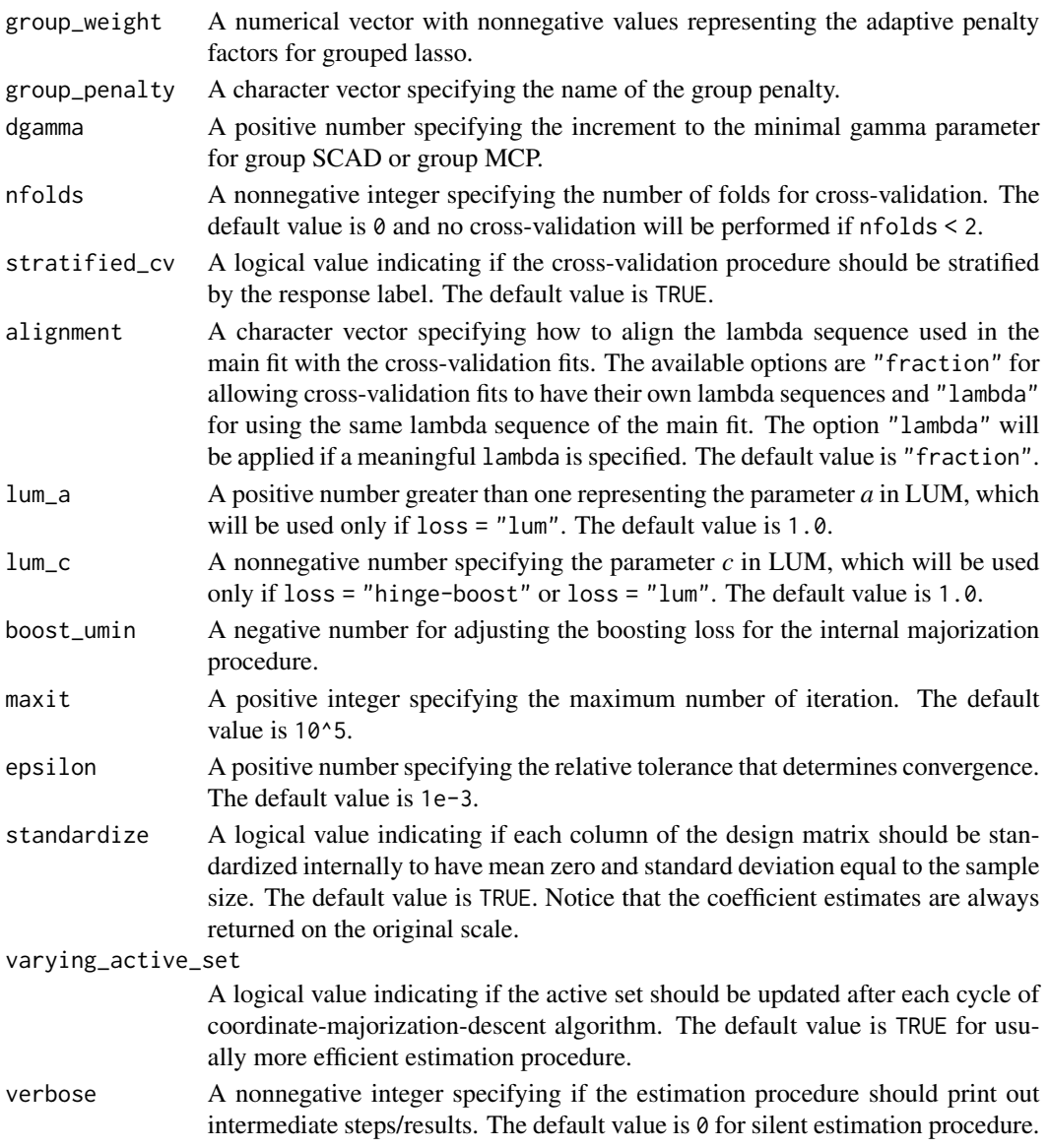

#### Value

The function abclass() returns an object of class abclass representing a trained classifier; The function abclass.control() returns an object of class abclass.control representing a list of control parameters.

#### References

Zhang, C., & Liu, Y. (2014). Multicategory Angle-Based Large-Margin Classification. *Biometrika*, 101(3), 625–640.

Liu, Y., Zhang, H. H., & Wu, Y. (2011). Hard or soft classification? large-margin unified machines. *Journal of the American Statistical Association*, 106(493), 166–177.

#### <span id="page-4-0"></span>coef.abclass 5

#### Examples

```
library(abclass)
set.seed(123)
## toy examples for demonstration purpose
## reference: example 1 in Zhang and Liu (2014)
ntrain <- 100 # size of training set
ntest <- 100 # size of testing set
p0 <- 5 # number of actual predictors
p1 <- 5 # number of random predictors
k < -5 # number of categories
n \le - ntrain + ntest; p \le -p0 + p1
train_idx <- seq_len(ntrain)
y \le - sample(k, size = n, replace = TRUE) # response
mu <- matrix(rnorm(p0 * k), nrow = k, ncol = p0) # mean vector
## normalize the mean vector so that they are distributed on the unit circle
mu \le mu / apply(mu, 1, function(a) sqrt(sum(a \land 2)))
x0 \leq t(sapply(y, function(i) rnorm(p0, mean = mu[i, ], sd = 0.25)))
x1 \le matrix(rnorm(p1 * n, sd = 0.3), nrow = n, ncol = p1)
x \le -\text{cbind}(x\emptyset, x1)train_x <- x[train_idx, ]
test_x \leftarrow x[-train\_idx, ]y <- factor(paste0("label_", y))
train_y <- y[train_idx]
test_y <- y[- train_idx]
## Regularization through ridge penalty
model1 \leq abclass(train_x, train_y, nlambda = 5, nfolds = 3,
                  loss = "logistic", alpha = 0, lambda_min_ratio = 1e-2)
pred1 <- predict(model1, test_x)
table(test_y, pred1)
mean(test_y == pred1) # accuracy
## groupwise regularization via group lasso
model2 <- abclass(train_x, train_y, nlambda = 5, nfolds = 3,
                  grouped = TRUE, loss = "boost")
pred2 <- predict(model2, test_x)
table(test_y, pred2)
mean(test_y == pred2) # accuracy
```
coef.abclass *Coefficient Estimates of A Trained Angle-Based Classifier*

#### Description

Extract coefficient estimates from an abclass object.

#### <span id="page-5-0"></span>Usage

```
## S3 method for class 'abclass'
coef(object, selection = c("cv\_min", "cv_1se", "all"), ...)
```
#### Arguments

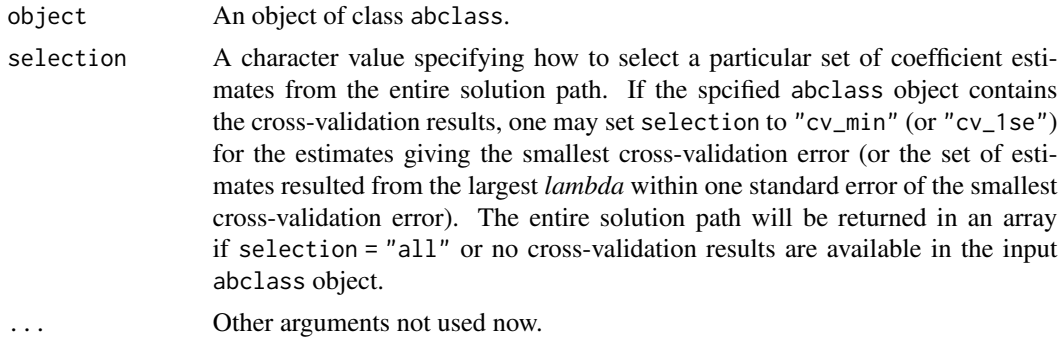

#### Value

A vector representing the predictions or an array representing the entire solution path.

predict.abclass *Prediction by A Trained Angle-Based Classifier*

#### Description

Predict class labels or estimate conditional probabilities for the specified new data.

#### Usage

```
## S3 method for class 'abclass'
predict(
  object,
  newx,
  type = c("class", "probability"),
  selection = c("cv_min", "cv_1se", "all"),
  ...
)
```
#### Arguments

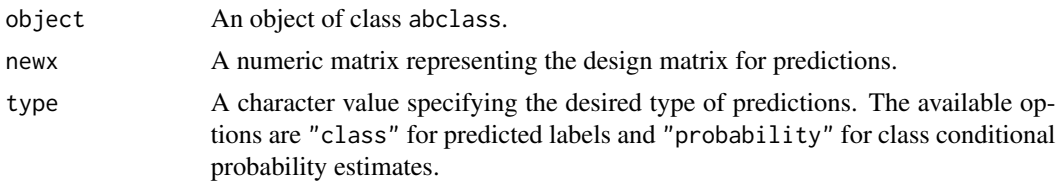

selection A character value specifying how to select a particular set of coefficient estimates from the entire solution path for the predictions. If the spcified abclass object contains the cross-validation results, one may set selection to "cv\_min" (or "cv\_1se") for predictions from the set of estimates having the smallest cross-validation error (or the set of estimates resulted from the largest *lambda* within one standard error of the smallest cross-validation error). The predictions for the entire solution path will be returned if selection = "all" or no cross-validation results are available in the input abclass object.

... Other arguments not used now.

#### Value

A vector representing the predictions or a list containing the predictions for each set of estimates along the solution path.

#### Examples

```
## see examples of `abclass()`.
```
# <span id="page-7-0"></span>Index

abclass, [2](#page-1-0) abclass-package, [2](#page-1-0)

coef.abclass, [5](#page-4-0)

predict.abclass, [6](#page-5-0)